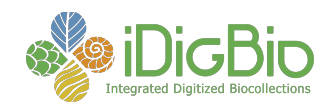

## **Software/Tool Comparison Worksheet**

## **Criteria Criteria Criteria Criteria Criteria Criteria Criteria Criteria Criteria Criteria**

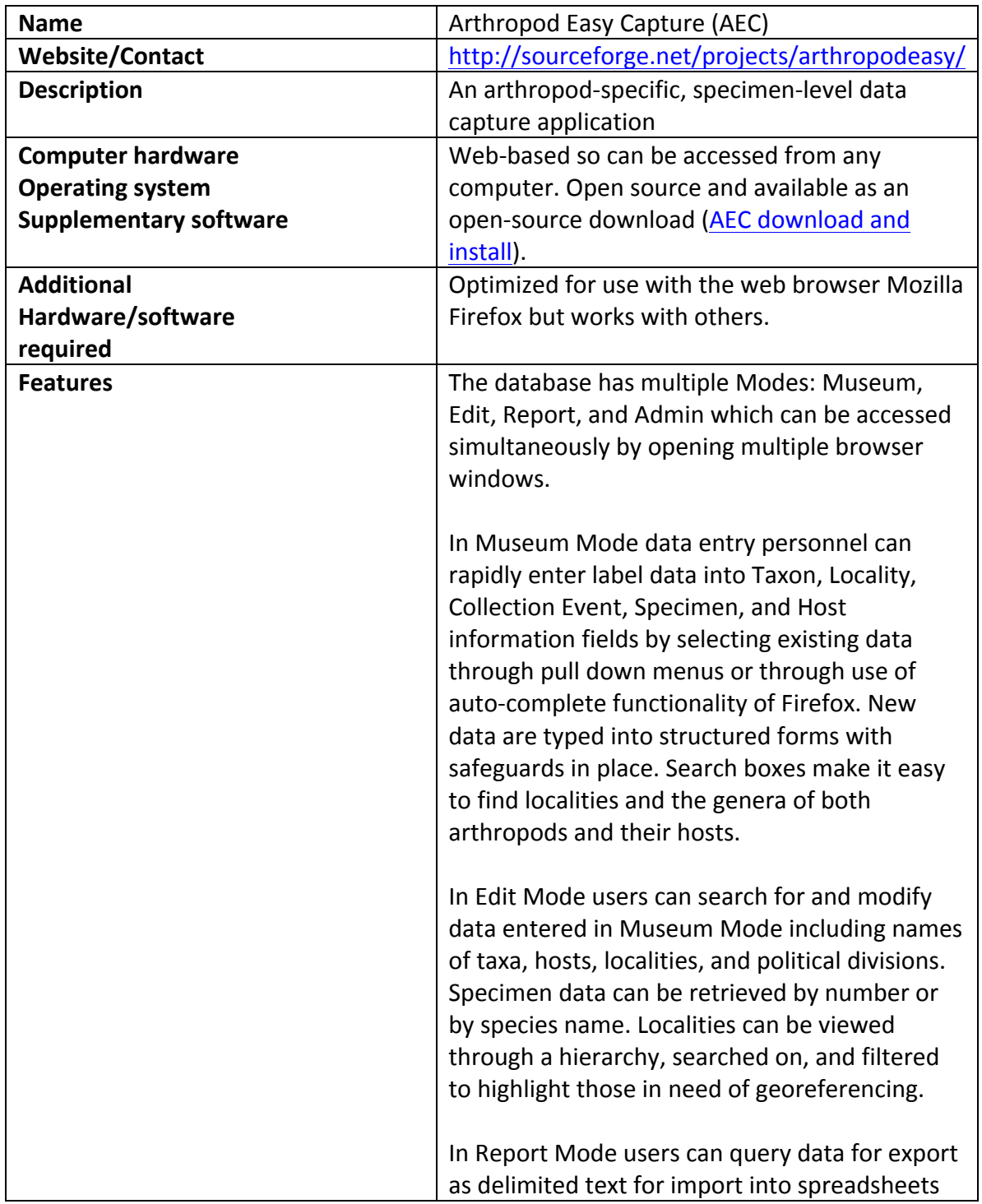

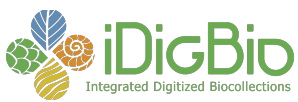

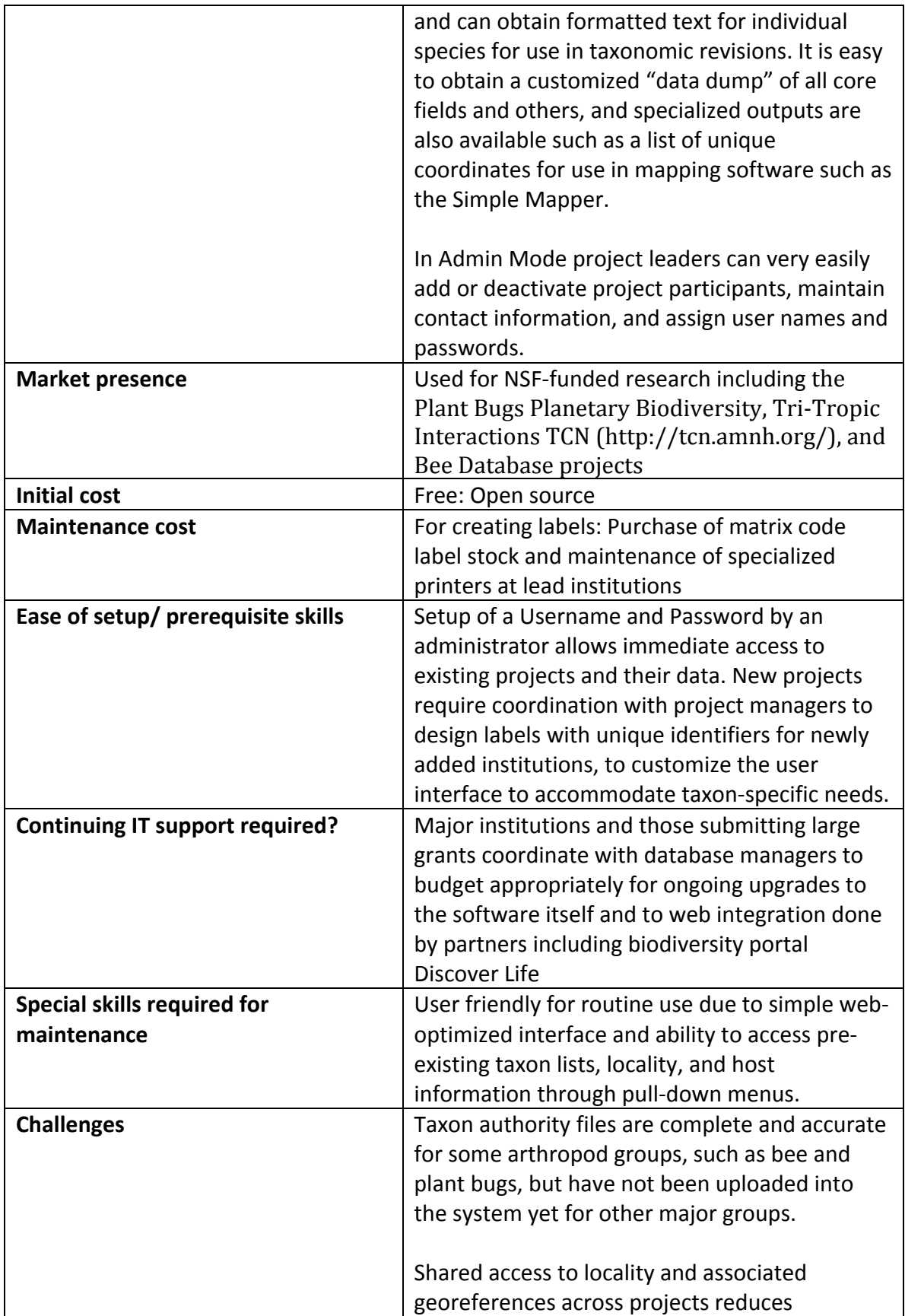

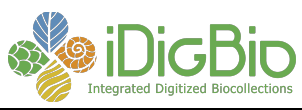

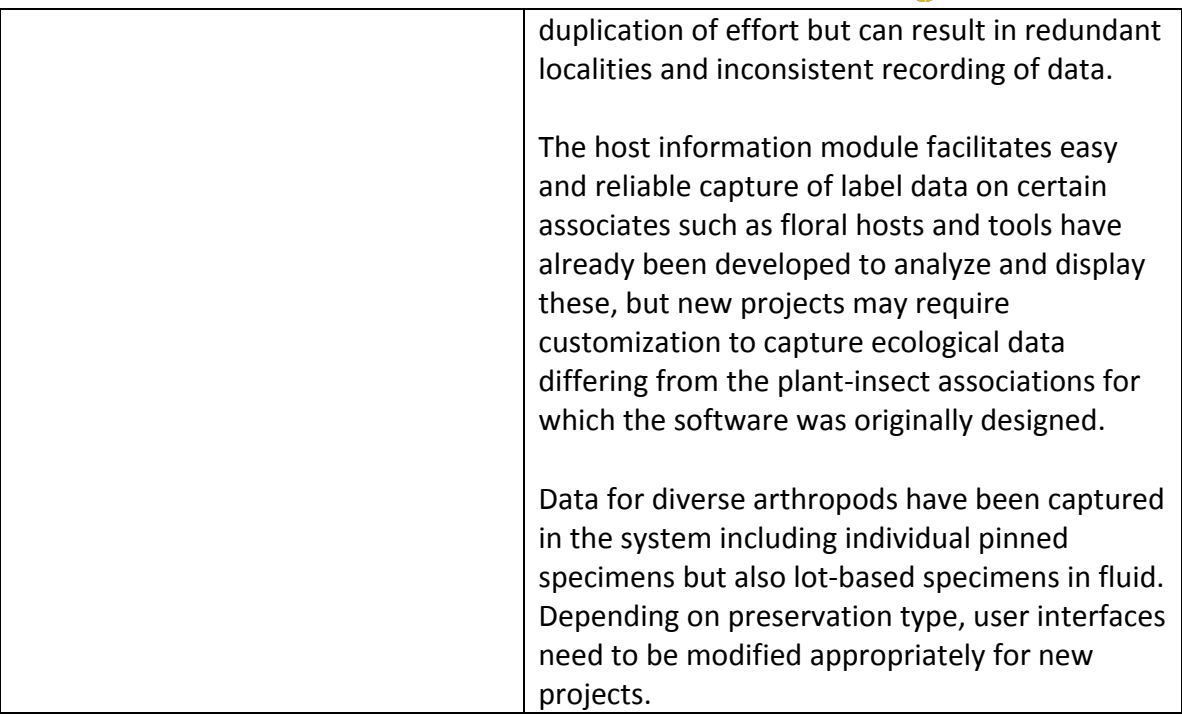